Rosa Leitung (rs) des Leitungssatzes Navigationsrechner (1) gemäß Bild soweit kürzen, dass 30 mm der rosa Leitung (rs) vor der Ummantelung des Leitungssatzes Navigationsrechner (1) verbleiben.

Abgeschnittene rosa Leitung (rs) wird nicht mehr benötigt.

2 GPS-Antennenleitung (6) und GPS-Kupplung Navigationsrechner (9) am Leitungssatz Navigationsrechner (1) zurückbinden.

 GPS-Antennenleitung (6) und GPS-Kupplung Navigationsrechner (9) werden nicht mehr benötigt.

3 Kammerbelegung der schwarzen, 8-poligen Kupplung Navigationsrechner (12) prüfen:

- Kammer 1 braune Leitung (Spannungsversorgung -)
- Kammer 2 rot/weiße Leitung (Spannungsversorgung +)
- Kammer 5 rosa Leitung (MOST Wake-Up).

 Falls die Kammern nicht richtig belegt sind, schwarze, 8-polige *11 Kupplung Spannungsversorgung* Kupplung Navigationsrechner (12) öffnen und Leitungen umbelegen. Anschließend Kupplung wieder schließen.

4 Blaue, 2-polige Kupplung Spannungsversorgung (11) des Leitungssatzes Navigationsrechner an Steckplatz 16 des Steuergerätes SAM mit Sicherungs- und Relaismodul Fond (N10/2) kontaktieren.

**i** Steckplatz 16 ist farblich blau markiert.

*Dargestellt am Typ 211.0*

5 Leitungssatz Navigationsrechner (1) gemäß Bild so verlegen, dass die blaue Längenabgleichsmarkierung (15) auf dem Leitungssatz Navigationsrechner (1) mit den farbgleichen Längenabgleichsmarkierungen der fahrzeugeigenen Leitungssätze übereinstimmen.

6 Rosa Leitung (rs) des Leitungssatzes Navigationsrechner (1) direkt hinter MOST-Kupplungsgehäuse (10) mit Potenzialverteiler (16) an rosa Leitung (MOST Wake-Up) des fahrzeugeigenen Leitungssatzes Steuergerät Audiogateway anschließen (siehe Lupe).

## **Dargestellt am Typ 211.0**

*12 Kupplung Navigationsrechner N10/2 Steuergerät SAM mit Sicherungs- und Relaismodul Fond*

7 Leitungssatz Navigationsrechner (1) gemäß Bild verlegen und mit Kabelbinder (siehe Pfeil) auf dem Steuergerät SAM mit Sicherungs- und Relaismodul Fond (N10/2) scheuerund geräuschfrei fixieren.

Li Leitungssatz Navigationsrechner (1) wird später nach Einbau des Steuergerätes SAM mit Sicherungs- und Relaismodul Fond (N10/2) verlegt und fixiert.

**Dargestellt am Typ 211.0** *12 Kupplung Navigationsrechner*

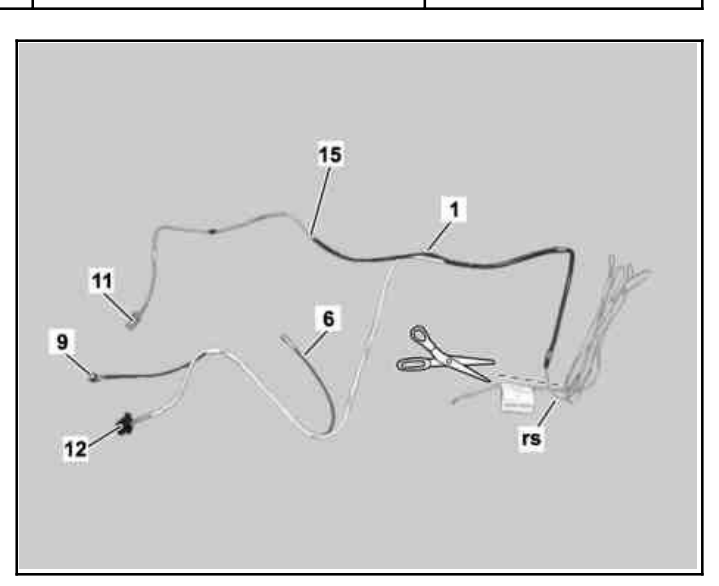

P82.86-4629-11

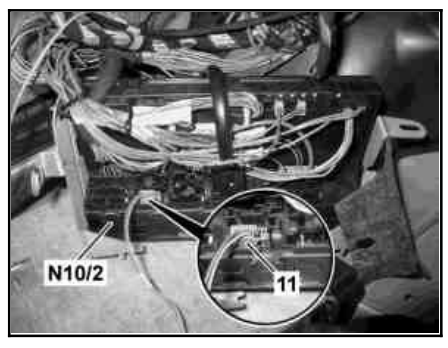

P82.86-4630-01

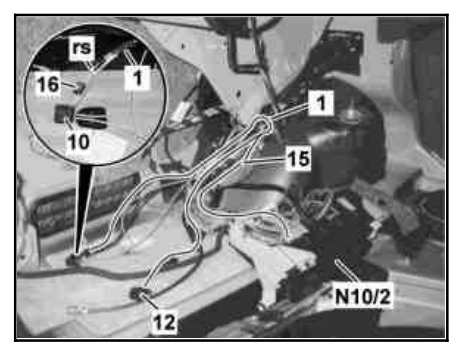

P82.86-4631-01

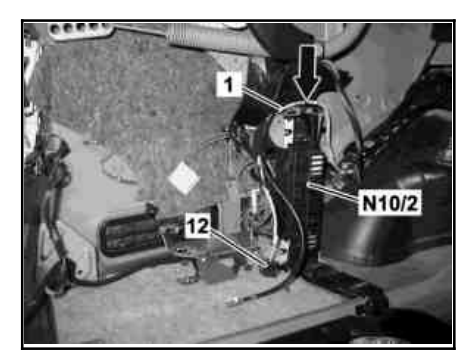

P82.86-4653-01